## Student Ridership on the MDT: v2022.02 1

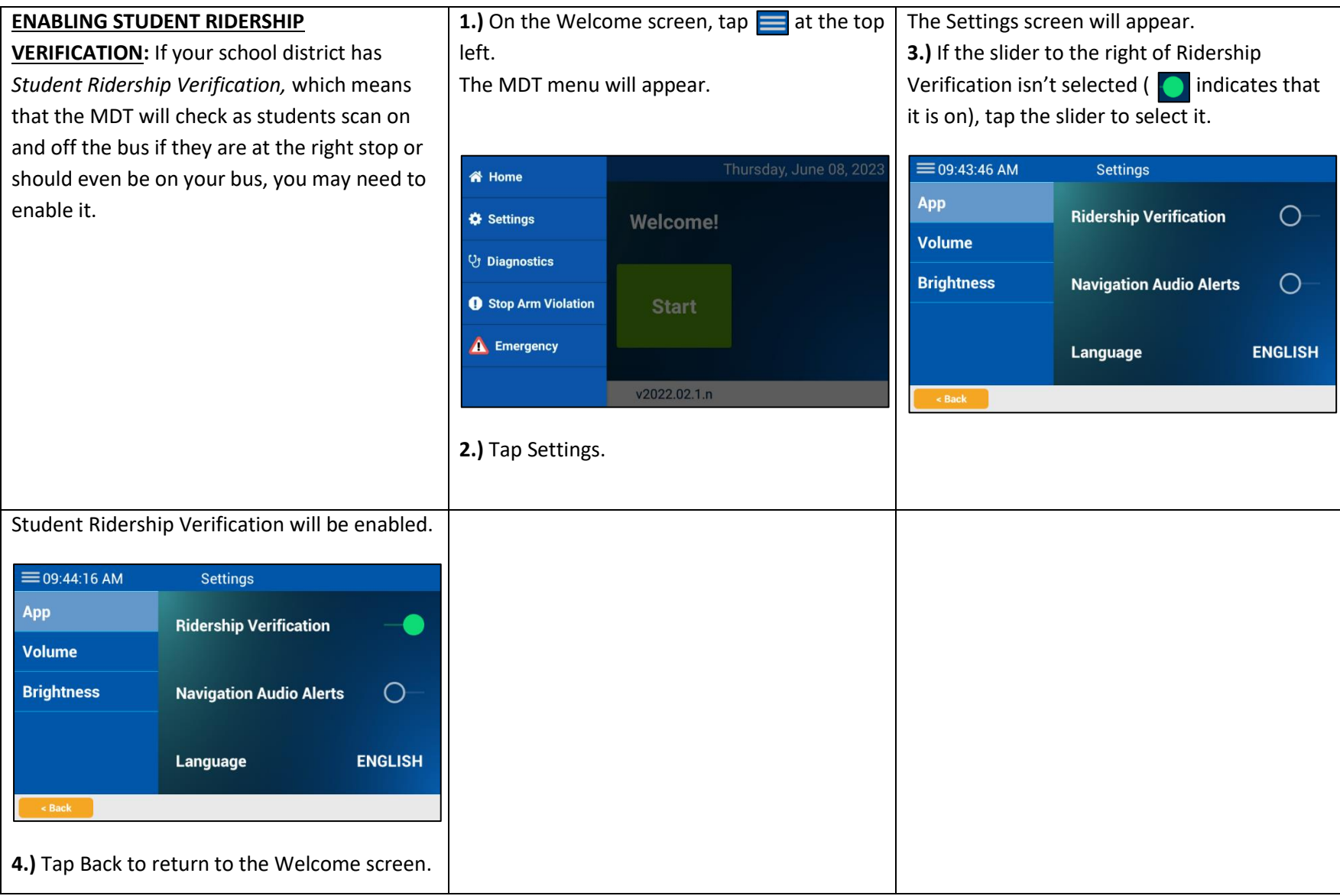

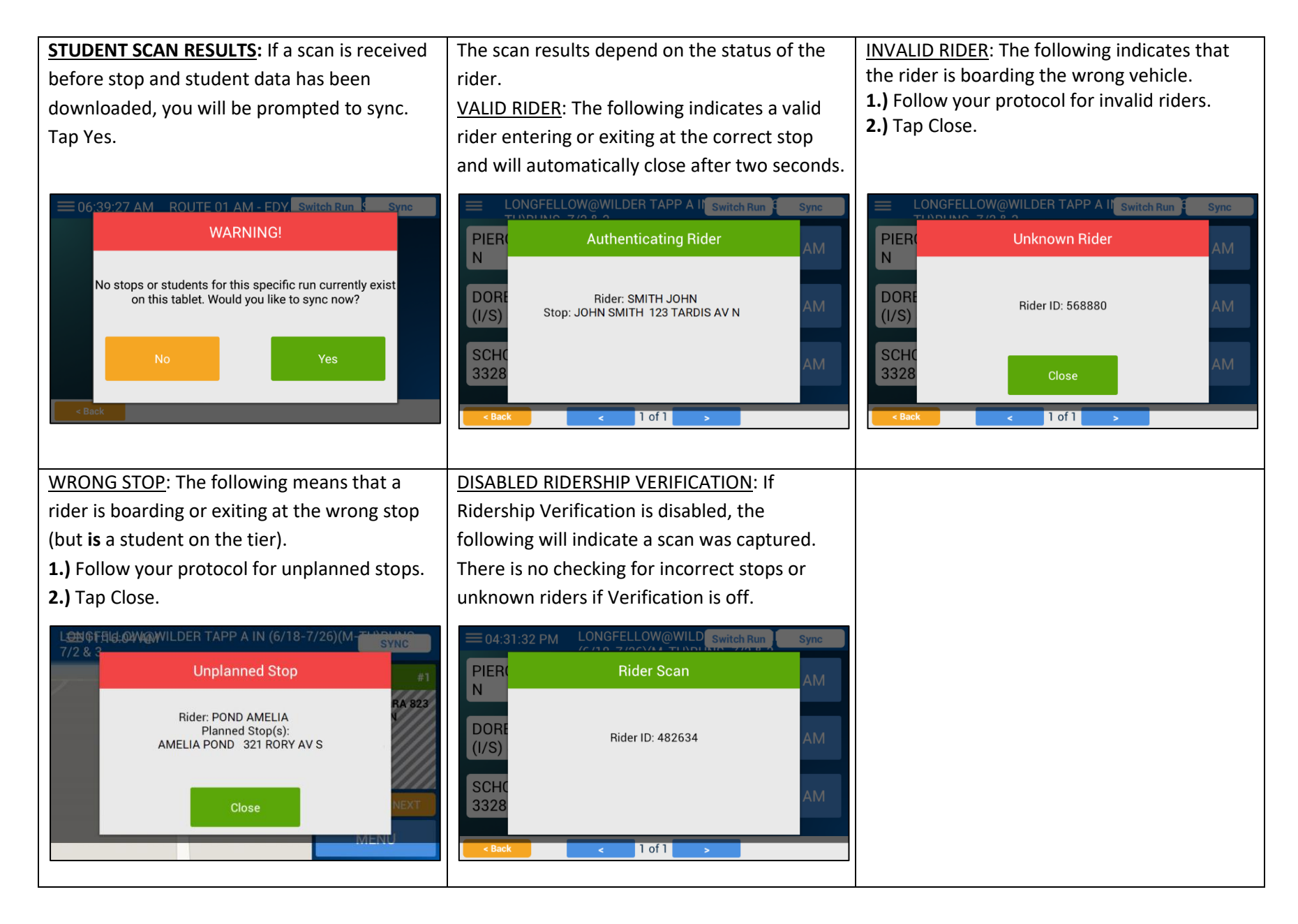

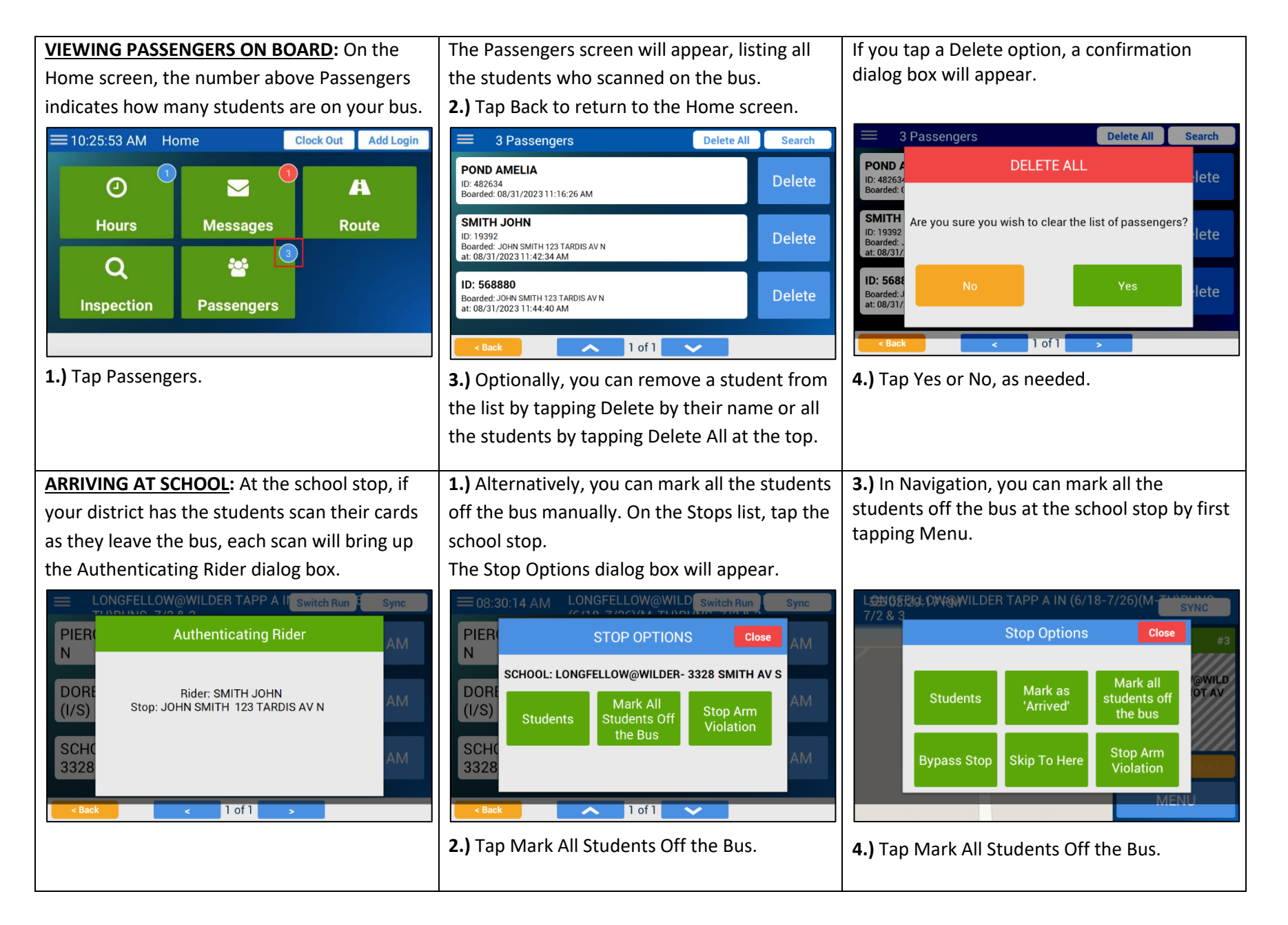

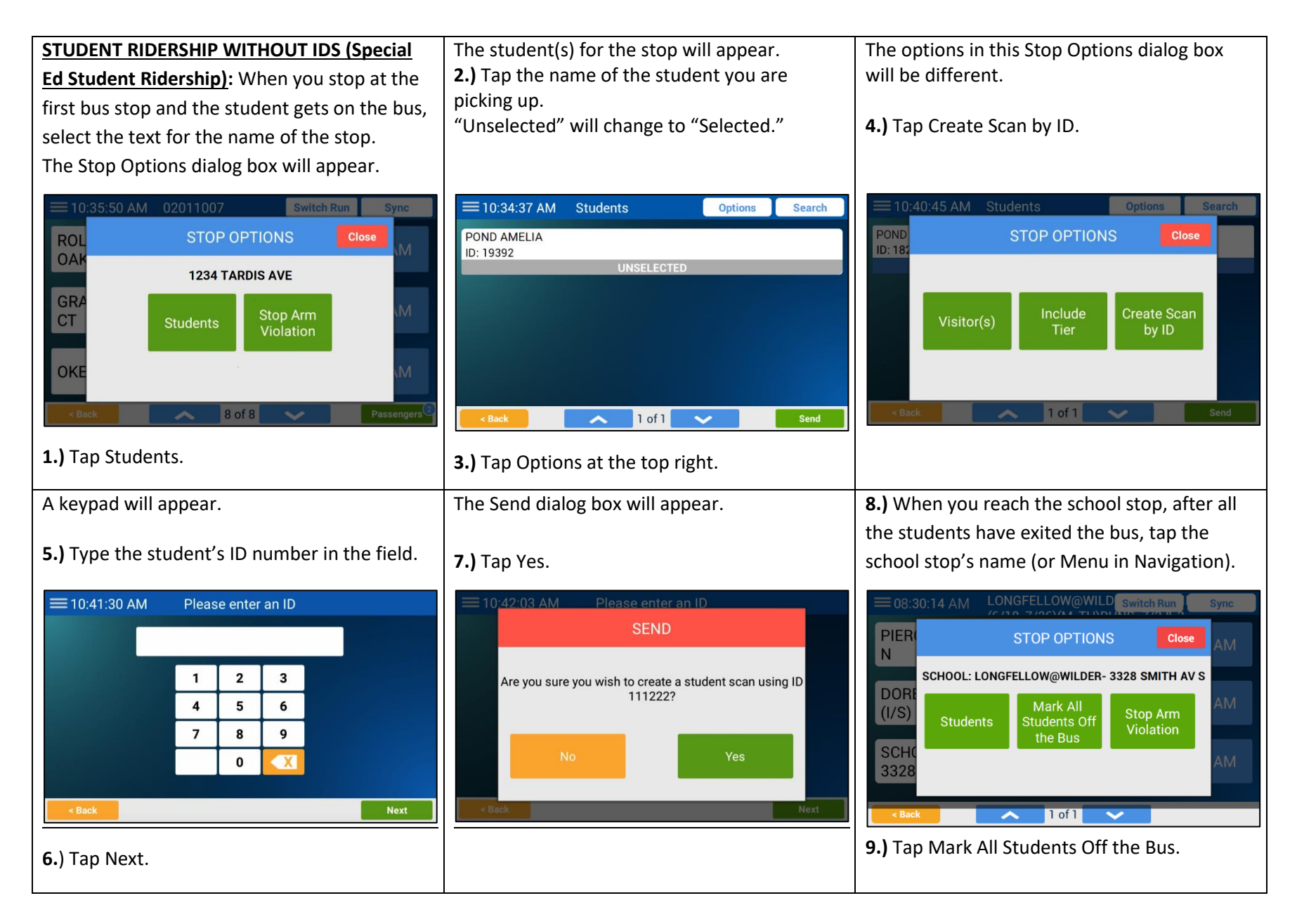

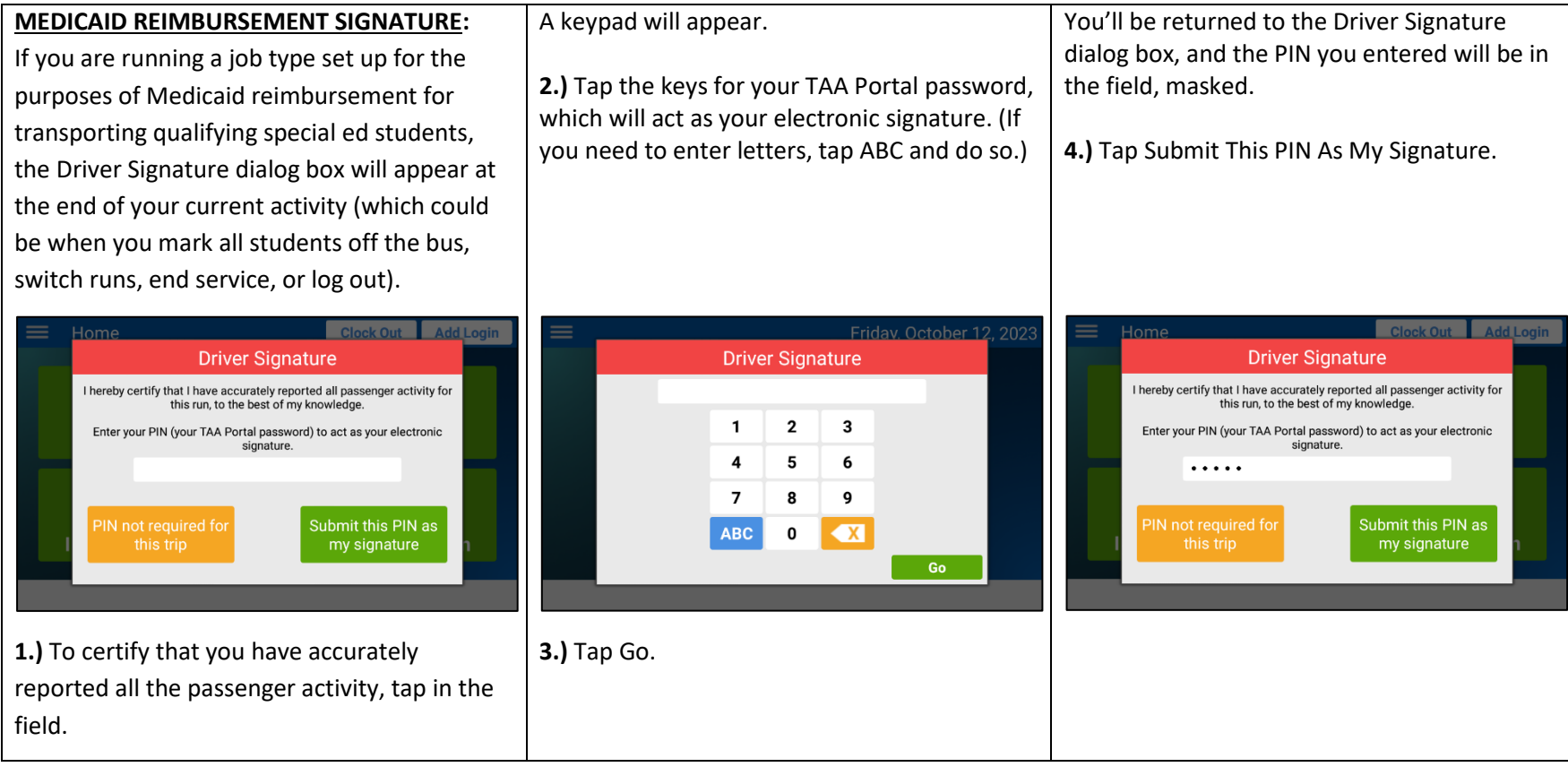